*Basics of Parallel & Single Reactions Formulas...* 1/9

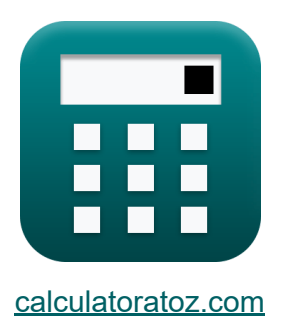

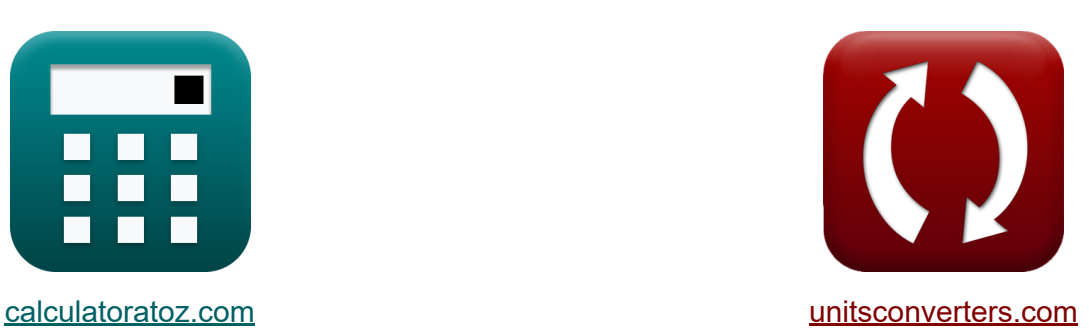

# **Nozioni di base sul parallelo Formule**

#### [Calcolatrici!](https://www.calculatoratoz.com/it) Esempi! [Conversioni!](https://www.unitsconverters.com/it)

Esempi!

Segnalibro **[calculatoratoz.com](https://www.calculatoratoz.com/it)**, **[unitsconverters.com](https://www.unitsconverters.com/it)**

La più ampia copertura di calcolatrici e in crescita - **30.000+ calcolatrici!** Calcola con un'unità diversa per ogni variabile - **Nella conversione di unità costruita!**

La più ampia raccolta di misure e unità - **250+ misurazioni!**

Sentiti libero di CONDIVIDERE questo documento con i tuoi amici!

*[Si prega di lasciare il tuo feedback qui...](https://docs.google.com/forms/d/e/1FAIpQLSf4b4wDgl-KBPJGChMJCxFlqrHvFdmw4Z8WHDP7MoWEdk8QOw/viewform?usp=pp_url&entry.1491156970=Nozioni%20di%20base%20sul%20parallelo%20Formule)*

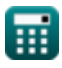

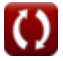

### **Lista di 16 Nozioni di base sul parallelo Formule**

# **Nozioni di base sul parallelo**

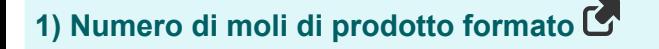

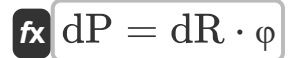

 $\boxed{\text{ex}}$  27mol =  $45 \text{mol} \cdot 0.6$ 

#### **2) Numero di moli di reagente reagito**

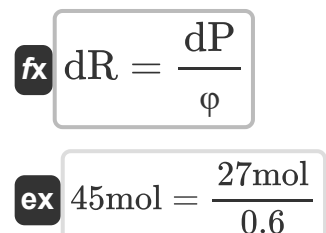

**3) Portata molare del reagente non reagito utilizzando la conversione del reagente** 

$$
\boldsymbol{\kappa} \big[\mathbf{F}_\mathrm{A} = \mathbf{F}_\mathrm{Ao} \cdot (1-\mathrm{X}_\mathrm{A}) \big]
$$

**[Apri Calcolatrice](https://www.calculatoratoz.com/it/molar-flow-rate-of-unreacted-reactant-using-reactant-conversion-calculator/Calc-1178)** 

**[Apri Calcolatrice](https://www.calculatoratoz.com/it/number-of-moles-of-product-formed-calculator/Calc-36310)** 

**[Apri Calcolatrice](https://www.calculatoratoz.com/it/number-of-moles-of-reactant-reacted-calculator/Calc-36618)** 

$$
\boxed{\textbf{ex}}\ \boxed{1.5\text{mol/s} = 5\text{mol/s} \cdot (1-0.7)}
$$

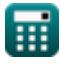

*Basics of Parallel & Single Reactions Formulas...* 3/9

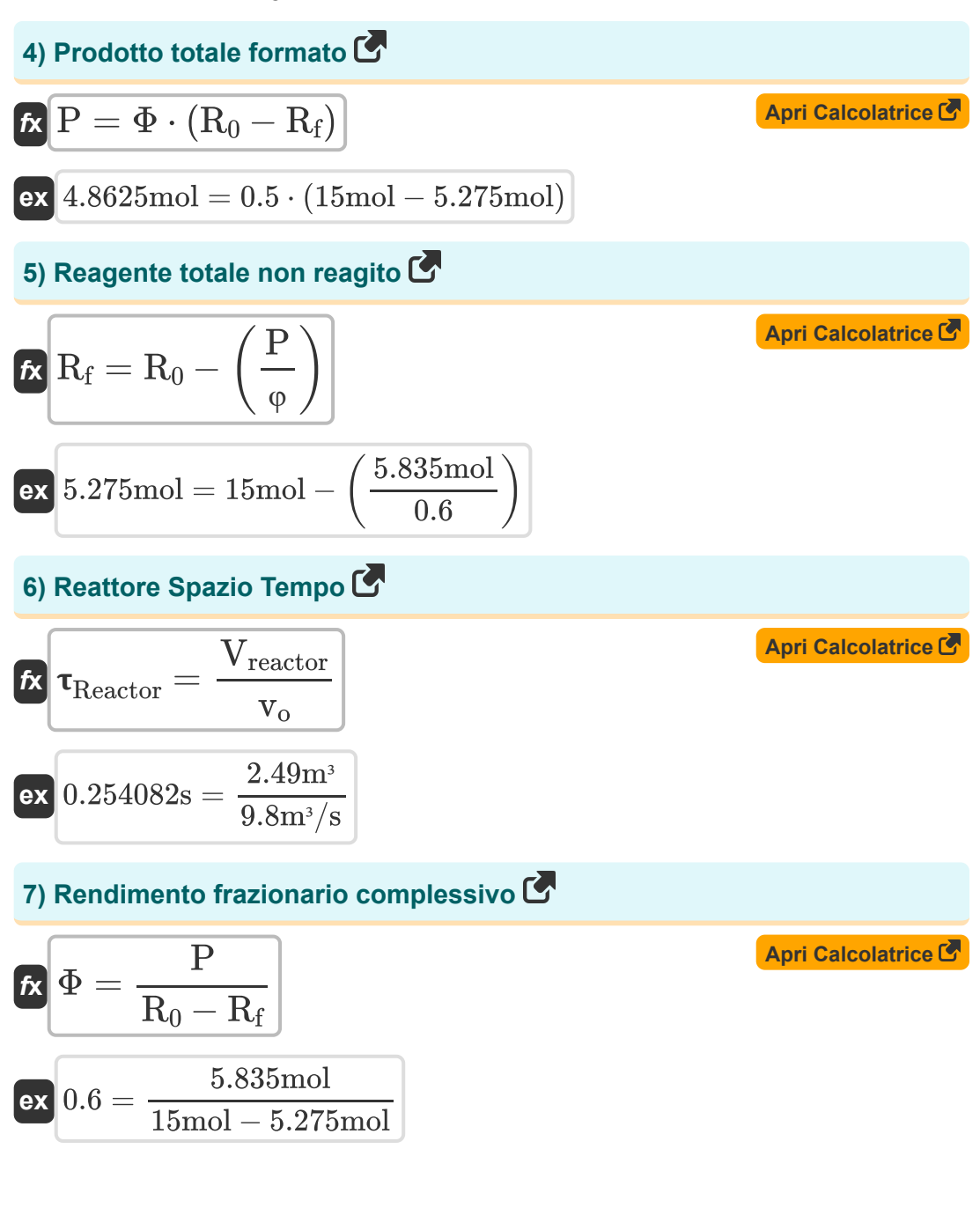

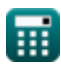

*Basics of Parallel & Single Reactions Formulas...* 4/9

#### **8) Rendimento frazionario istantaneo**

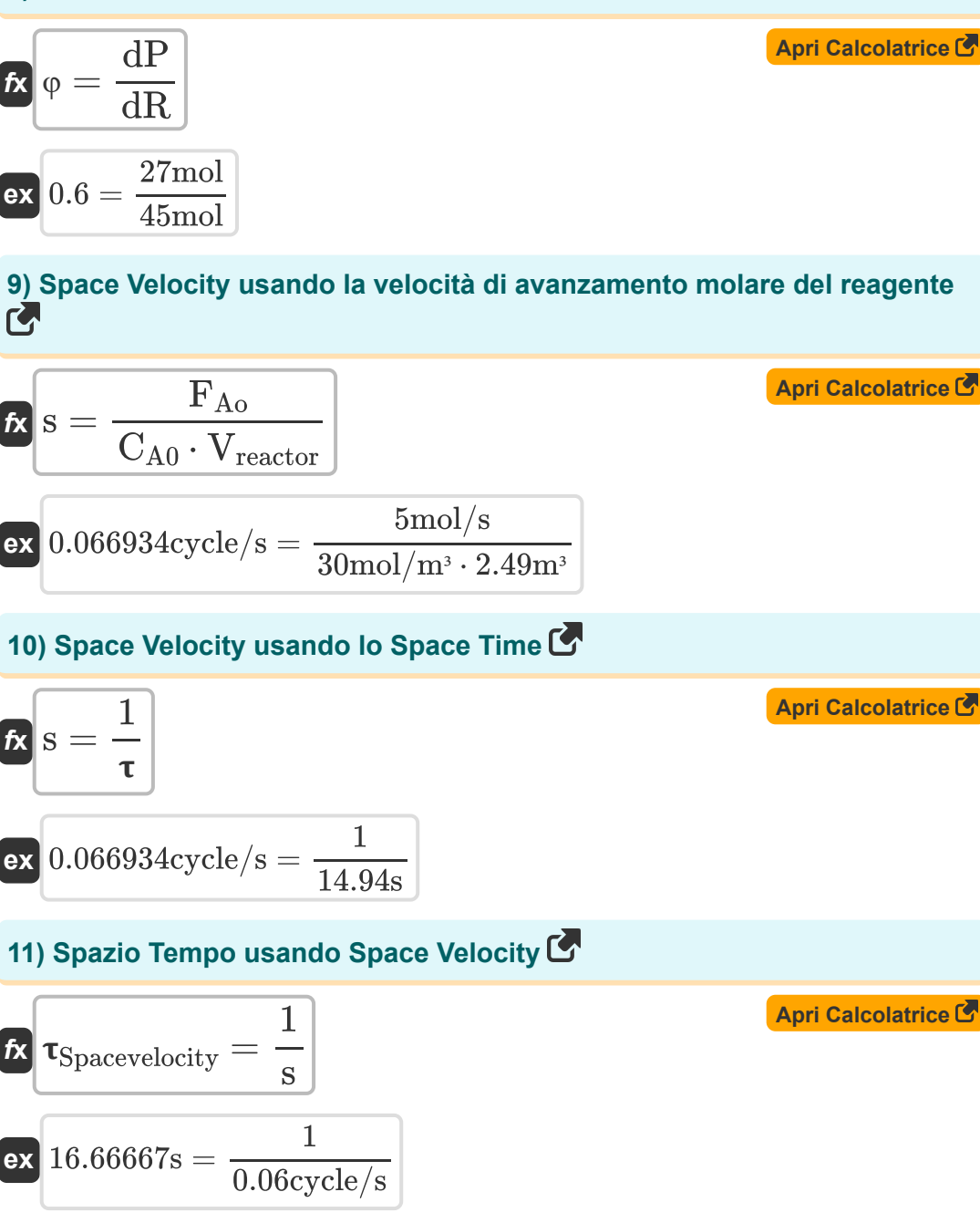

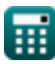

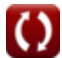

*Basics of Parallel & Single Reactions Formulas...* 5/9

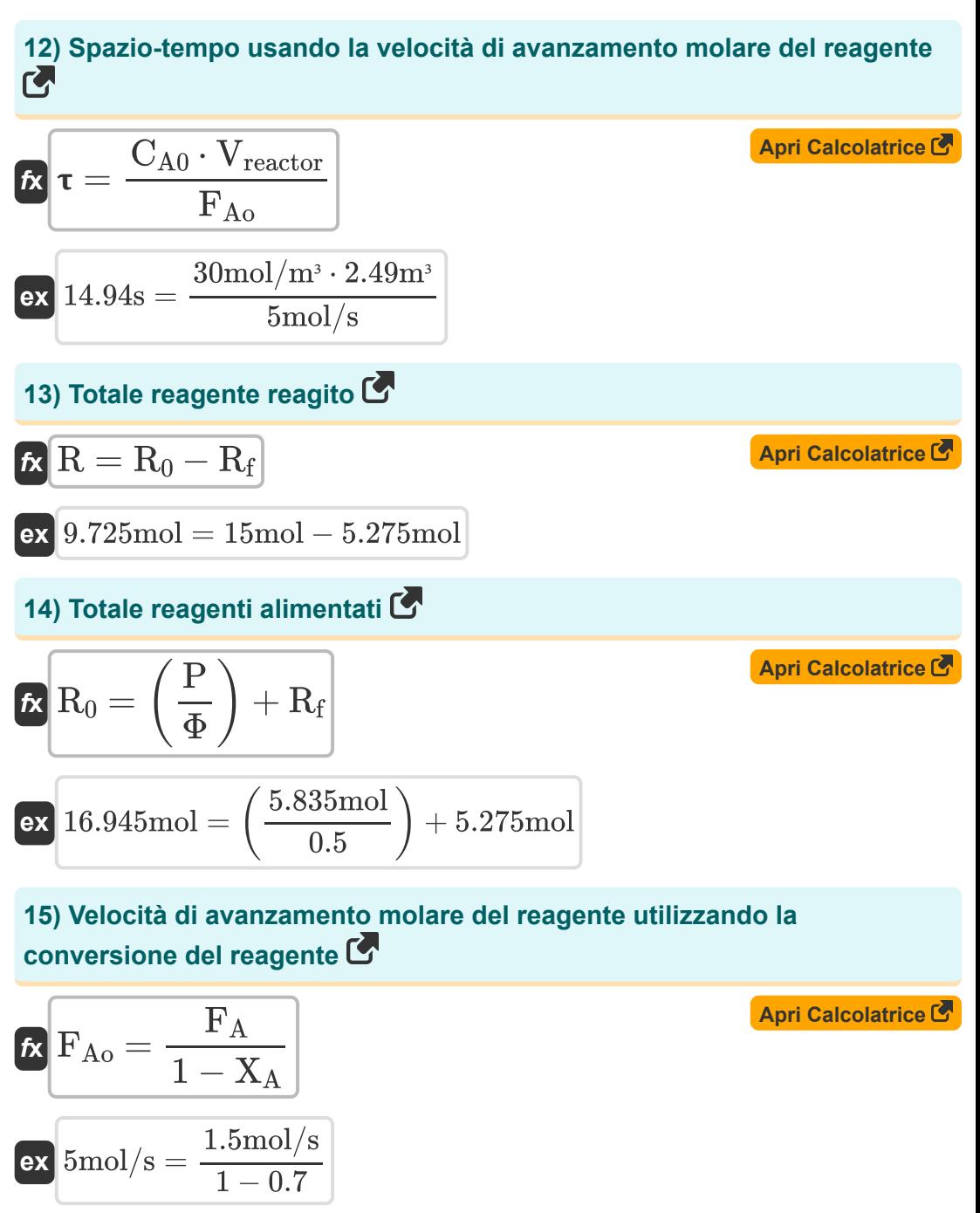

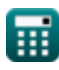

*Basics of Parallel & Single Reactions Formulas...* 6/9

### **16) Velocità spaziale del reattore**

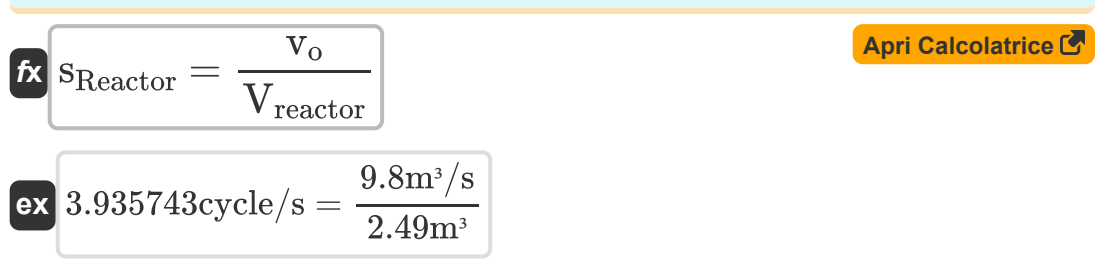

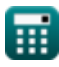

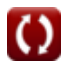

# **Variabili utilizzate**

- **CA0** Concentrazione di reagente nel mangime *(Mole per metro cubo)*
- **dP** Numero di moli di prodotto formato *(Neo)*
- **dR** Numero di moli di reagente reagito *(Neo)*  $\bullet$
- **F<sup>A</sup>** Portata molare del reagente non reagito *(Mole al secondo)*
- **FAo** Velocità di alimentazione molare del reagente *(Mole al secondo)*
- **P** Moli totali di prodotto formato *(Neo)*
- **R** Totale reagente ha reagito *(Neo)*  $\bullet$
- **R<sup>0</sup>** Moli totali iniziali di reagente *(Neo)*
- **R<sup>f</sup>** Moli totali di reagente non reagito *(Neo)*  $\bullet$
- **s** Velocità spaziale *(Ciclo/secondo)*  $\bullet$
- **sReactor** Velocità spaziale del reattore *(Ciclo/secondo)*
- **v<sup>o</sup>** Portata volumetrica di alimentazione al reattore *(Metro cubo al secondo)*
- **Vreactor** Volume del reattore *(Metro cubo)*
- **X<sup>A</sup>** Conversione dei reagenti
- **φ** Rendimento frazionario istantaneo  $\bullet$
- **Φ** Rendimento frazionario complessivo  $\bullet$
- Spazio tempo *(Secondo)*
- **Reactor** Reattore Spazio Tempo *(Secondo)*  $\bullet$
- **Spacevelocity** Spazio Tempo utilizzando la velocità spaziale *(Secondo)*

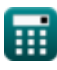

*Basics of Parallel & Single Reactions Formulas...* 8/9

#### **Costanti, Funzioni, Misure utilizzate**

- Misurazione: **Tempo** in Secondo (s) *Tempo Conversione unità*
- Misurazione: **Ammontare della sostanza** in Neo (mol) *Ammontare della sostanza Conversione unità*
- Misurazione: **Volume** in Metro cubo (m<sup>3</sup>) *Volume Conversione unità*
- Misurazione: **Frequenza** in Ciclo/secondo (cycle/s) *Frequenza Conversione unità*
- Misurazione: **Portata volumetrica** in Metro cubo al secondo (m<sup>3</sup>/s) *Portata volumetrica Conversione unità*
- Misurazione: **Portata molare** in Mole al secondo (mol/s) *Portata molare Conversione unità*
- Misurazione: Concentrazione molare in Mole per metro cubo (mol/m<sup>3</sup>) *Concentrazione molare Conversione unità*

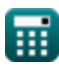

*Basics of Parallel & Single Reactions Formulas...* 9/9

### **Controlla altri elenchi di formule**

- **Nozioni di base sull'ingegneria delle reazioni chimiche Formule**
- **Nozioni di base sul parallelo Formule**
- **Nozioni di base sulla progettazione del reattore e dipendenza dalla temperatura dalla legge di Arrhenius Formule**
- **Forme di velocità di reazione Formule**
- **Formule importanti nelle basi dell'ingegneria delle reazioni**

#### **chimiche**

- **Formule importanti nel reattore batch a v[olum](https://www.calculatoratoz.com/it/important-formulas-in-basics-of-chemical-reaction-engineering-and-forms-of-reaction-rate-Calculators/CalcList-10772)e costante e variabile**
- **Formule importanti nel reattore discontinuo a volume costante per primo, secondo**
- **Formule importanti nel pot-pourri di reazioni multiple**
- **Equazioni di prestazione del reattore per reazioni a volume variabile Formule**

Sentiti libero di CONDIVIDERE questo documento con i tuoi amici!

#### **PDF Disponibile in**

[English](https://www.calculatoratoz.com/PDF/Nodes/11079/Basics-of-parallel-and-single-reactions-Formulas_en.PDF) [Spanish](https://www.calculatoratoz.com/PDF/Nodes/11079/Basics-of-parallel-and-single-reactions-Formulas_es.PDF) [French](https://www.calculatoratoz.com/PDF/Nodes/11079/Basics-of-parallel-and-single-reactions-Formulas_fr.PDF) [German](https://www.calculatoratoz.com/PDF/Nodes/11079/Basics-of-parallel-and-single-reactions-Formulas_de.PDF) [Russian](https://www.calculatoratoz.com/PDF/Nodes/11079/Basics-of-parallel-and-single-reactions-Formulas_ru.PDF) [Italian](https://www.calculatoratoz.com/PDF/Nodes/11079/Basics-of-parallel-and-single-reactions-Formulas_it.PDF) [Portuguese](https://www.calculatoratoz.com/PDF/Nodes/11079/Basics-of-parallel-and-single-reactions-Formulas_pt.PDF) [Polish](https://www.calculatoratoz.com/PDF/Nodes/11079/Basics-of-parallel-and-single-reactions-Formulas_pl.PDF) [Dutch](https://www.calculatoratoz.com/PDF/Nodes/11079/Basics-of-parallel-and-single-reactions-Formulas_nl.PDF)

*9/18/2023 | 9:38:08 PM UTC [Si prega di lasciare il tuo feedback qui...](https://docs.google.com/forms/d/e/1FAIpQLSf4b4wDgl-KBPJGChMJCxFlqrHvFdmw4Z8WHDP7MoWEdk8QOw/viewform?usp=pp_url&entry.1491156970=Nozioni%20di%20base%20sul%20parallelo%20Formule)*

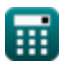